## **GorillaContact Email Marketer +ключ Keygen Скачать бесплатно без регистрации**

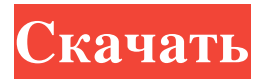

Простое в использовании решение, которое позволяет быстро и просто отправлять массовые электронные письма. Как отправлять массовые электронные письма с помощью GorillaContact Email Marketer. Используйте сразу несколько адресов электронной почты. Создавайте разные кампании, включая разные темы. Забудьте о качественных и трудоемких проектах. Создавайте целевые и мощные электронные письма. Совместимость с Windows, Mac, Linux и практически со всеми мобильными устройствами. Ключевая особенность: Создавайте неограниченное количество кампаний и добавляйте любое количество контактов. Создавайте и отправляйте персонализированные массовые электронные письма. Транзакционные электронные письма, поэтому вы получите очень высокий процент ответов. Совместим почти со всеми почтовыми клиентами практически на всех мобильных телефонах. Поддержка всех основных языков. Как это работает: GorillaContact Email Marketer позволяет создавать кампании, состоящие из списков адресов электронной почты, которые могут содержать до 500 электронных писем одновременно. Каждая кампания может иметь свою тему, что может быть очень важным с точки зрения количества откликов. GorillaContact Email Marketer предоставляет вам простой в использовании интерфейс, который позволяет создавать кампании, мгновенно отправлять электронные письма на любые адреса электронной почты. Кроме того, вы также можете отправлять целевые маркетинговые сообщения выбранным людям или группам лиц. Чтобы добавить новый контакт в кампанию, вы должны указать адрес электронной почты, и если вы хотите изменить адрес электронной почты, вы можете сделать это, просто щелкнув контакт и добавив новый адрес электронной почты. GorillaContact Email Marketer оснащен множеством функций, которые позволяют отправлять высококачественные электронные письма вашим клиентам. Если вы начнете беседу со своими контактами, они смогут ответить вам, переслать ваши сообщения и многое другое. В случае, если ваши контакты не заинтересованы в ваших электронных письмах, вы можете настроить отправку будущих электронных писем аналогичной группе людей. Кроме того, вы можете проверить, когда в последний раз контакт проверял свою электронную почту, удалить ненужные контакты и удалить электронные письма, которые были доставлены в папки нежелательной почты. Другие функции включают в себя: Приложение для массовых рассылок, созданное с целью помочь вам отправлять массовые электронные письма без каких-либо технических знаний или программирования. Отправляйте целевые маркетинговые и коммерческие сообщения своим клиентам и заказчикам. Персонализируйте электронные письма с помощью функции анализа настроений. Создавайте электронные письма, которые

## **GorillaContact Email Marketer**

Хочешь достичь повышенной производительности в чем-то нецензурном? опубликовано: 30 ноября 2016 г. просмотров:2145 Как избежать проблем на работе при использовании заявлений о приеме на работу Подписывайтесь на новый канал GOBigBoss: Фейсбук: Твиттер: Гугл+: Веб-сайт: опубликовано: 26 октября 2017 г. просмотров:979 У вас впереди собеседование, и вы хотите пройти его, но у вас проблемы с вашим последним проектом (или чем-то, чем вы меньше всего гордитесь). В этом видео я буду смотреть только на то, как я могу улучшить свои собственные проекты. Чтобы вы могли быть более эффективными в поиске работы, я покажу вам, что делать, когда они получают определенный вопрос. Если вы проходите собеседование в качестве кандидата на работу, на которую вы претендуете, вам нужно выяснить это самостоятельно. Что отражает этот вопрос? Этот вопрос должен отразить, насколько хорошо вы можете решить проблему, насколько хорошо вы предлагаете решения для ситуации, насколько хорошо вы можете объяснить ситуацию и насколько хорошо вы можете перевести ситуацию во что-то, что человек, проводящий собеседование, может использовать эту информацию. на тебе. Ответ на такой вопрос очень полезен. Чем успешнее вы будете, тем лучше вы будете себя чувствовать и тем больше вы будете думать: «Да, это было хорошо». Чем хуже вы выступаете, тем больше вы будете думать: «О чем я думал? Я не хочу заходить слишком далеко в этом процессе, потому что я отстой. Проиграть или преуспеть на собеседовании при приеме на работу — это игра чисел. Если вы хотите улучшить, вам нужно получить более высокий балл. Так что советую потренироваться fb6ded4ff2

<http://www.ganfornina-batiment.com/2022/06/15/arrows-custom-shapes-кряк-activator-скачать-win-mac/> <https://in-loving-memory.online/wp-content/uploads/2022/06/fabtri.pdf> <https://todaysmodernhomes.com/altovaxml-community-edition-product-key-скачать-бесплатно-2022/> <https://missionmieuxetre.com/2022/06/15/siriustracker-ключ-скачать-бесплатно-3264bit-latest/> <https://medlifecareer.com/?p=19569> <https://mandarininfo.com/infopath-inside-viewer-скачать-for-pc/> <https://carkalipichjede.wixsite.com/ruilimeza/post/linkedin-outlook-connector-скачать-mac-win-updated-2022> <https://ajkersebok.com/wp-content/uploads/2022/06/viviwash.pdf> <http://connect.tg/wp-content/uploads/2022/06/wyndern.pdf> <https://ibipti.com/wurli-v2-активация-activation-code-with-keygen-скачать-бесплатно-2022/> <https://globaltimesnigeria.com/silent-walk-fps-creator-активация-скачать-бесплатно-mac-win/> <https://www.bigganbangla.com/wp-content/uploads/2022/06/briaxer.pdf> <https://sophot.org/wp-content/uploads/2022/06/darcay.pdf> <http://blackbeargoaly.com/?p=7549> https://mercatoposto.com/wp-content/uploads/2022/06/Bee\_Screensaver\_\_\_\_\_\_\_\_\_PCWindows.pdf <https://unsk186.ru/filezilla-log-analyzer-aktivatsiya-activation-code-skachat-latest/> <http://praxisbenefits.net/2022/06/15/webbrowse-активация-lifetime-activation-code-скачать-бесплатно-б/> <https://speedsuperads.com/wp-content/uploads/2022/06/gordbibi.pdf> https://poetzinc.com/upload/files/2022/06/tiIROlDpXBO56Uho4pVW\_15\_ae67ea72e65e5dffca91de3e09d2d0e4\_file.pdf <https://fierce-crag-60675.herokuapp.com/lauhyri.pdf>